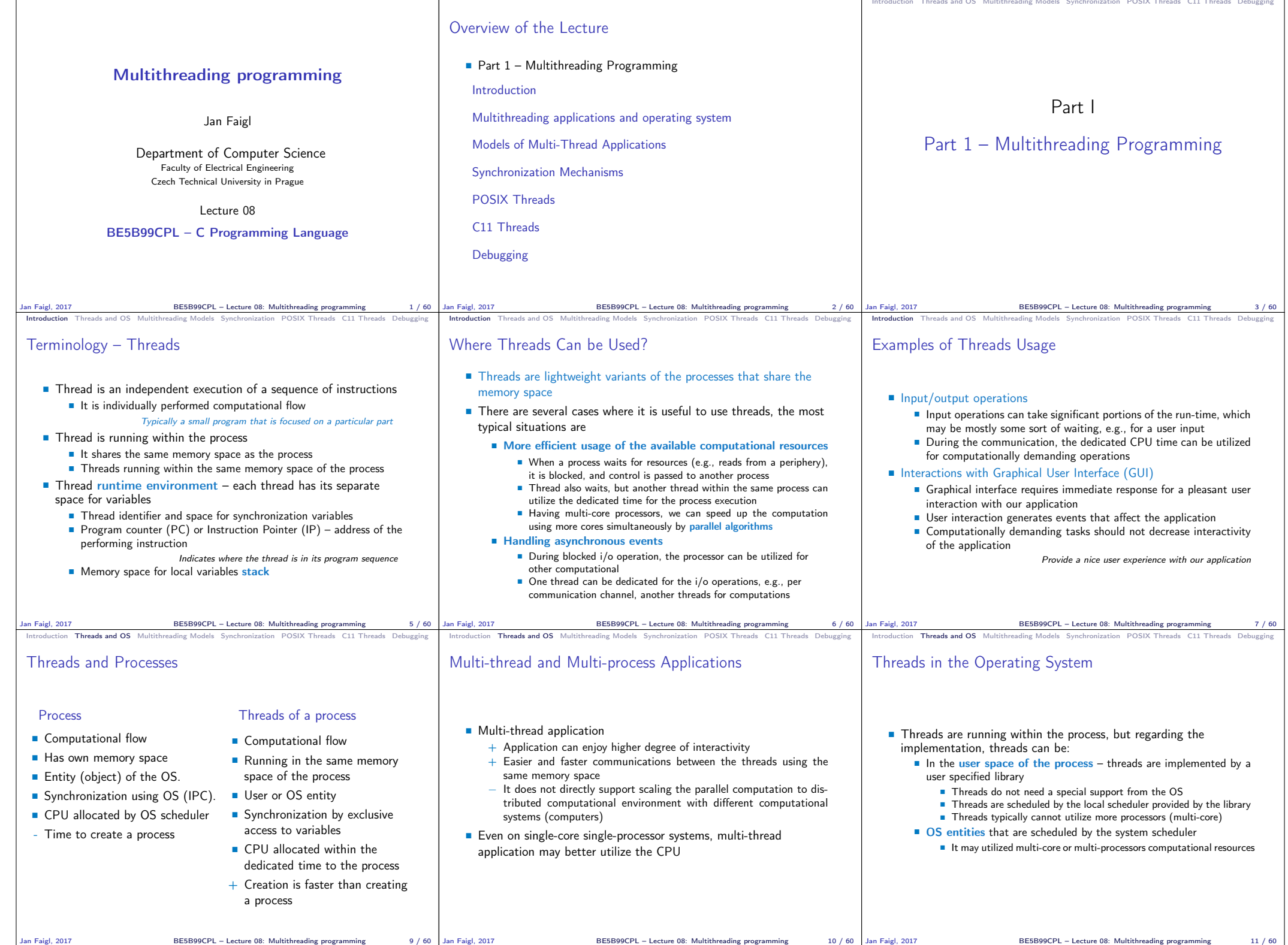

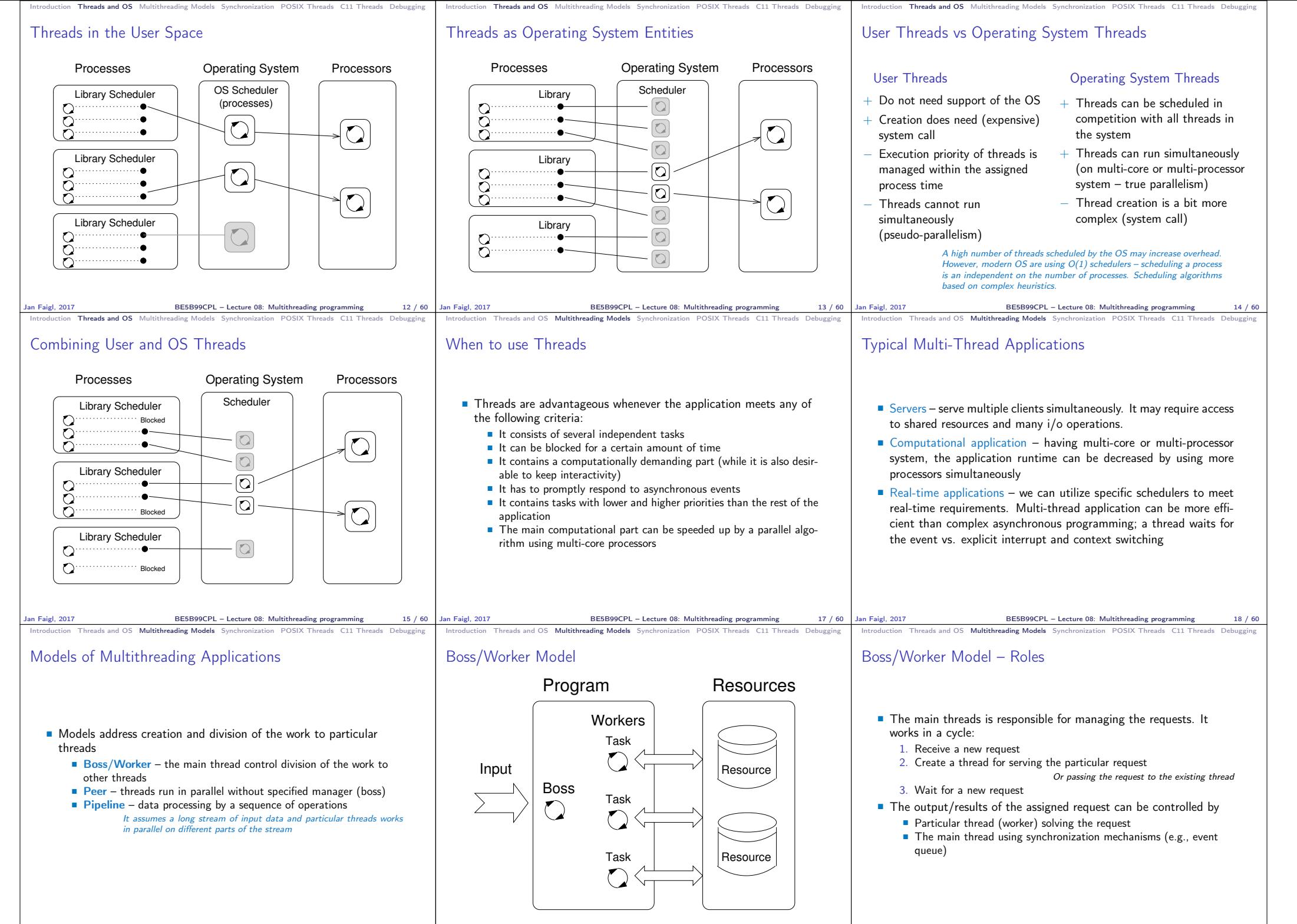

Jan Faigl, 2017 **BE5B99CPL – Lecture 08: Multithreading programming** 19 / 60

Jan Faigl, 2017 BE5B99CPL – Lecture 08: Multithreading programming 20 / 60

Jan Faigl, 2017 BE5B99CPL – Lecture 08: Multithreading programming 21 / 60

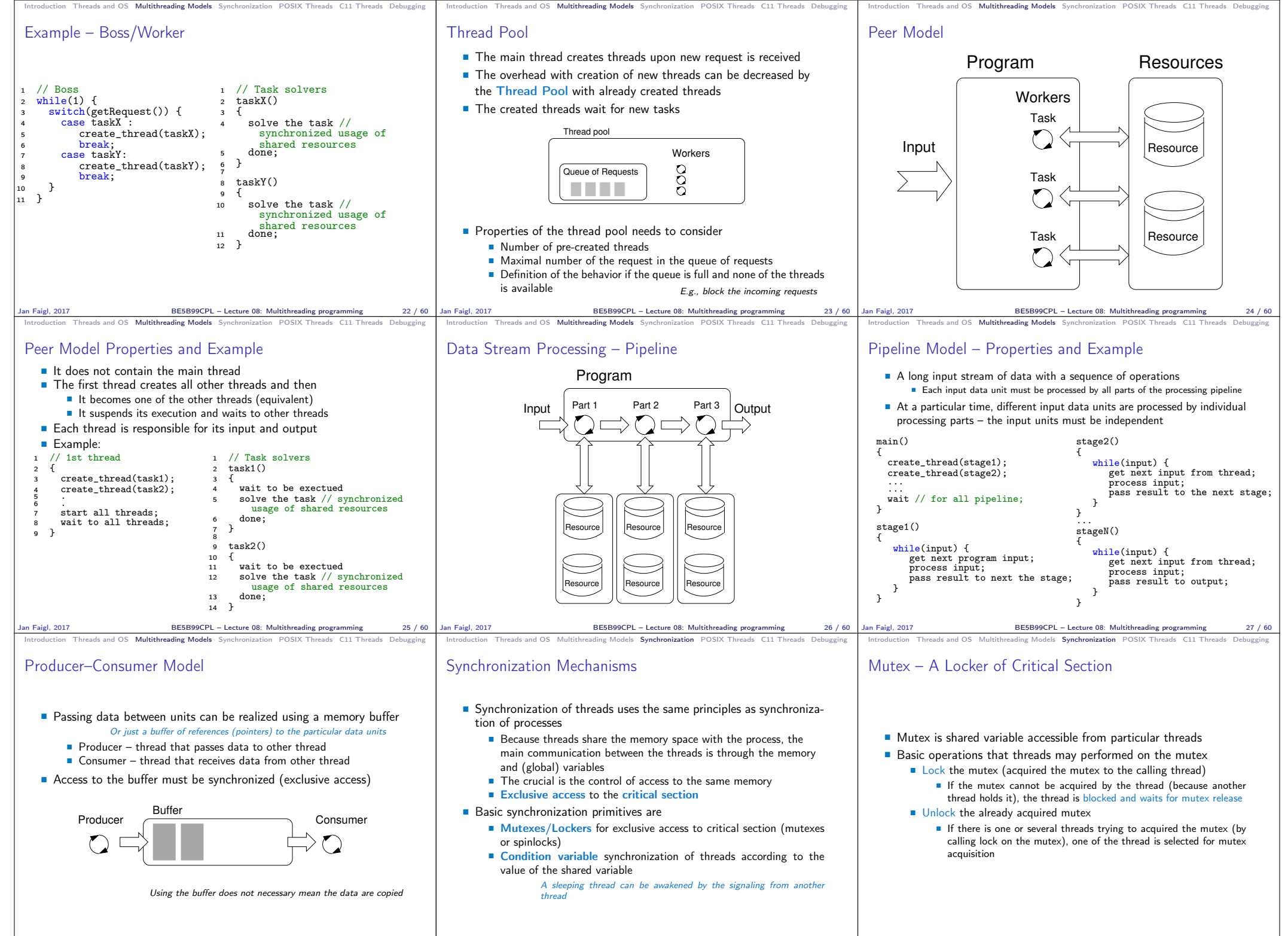

Jan Faigl, 2017 **BE5B99CPL** – Lecture 08: Multithreading programming 28 / 60

Jan Faigl, 2017 BE5B99CPL – Lecture 08: Multithreading programming 30 / 60

Jan Faigl, 2017 BE5B99CPL – Lecture 08: Multithreading programming 31 / 60

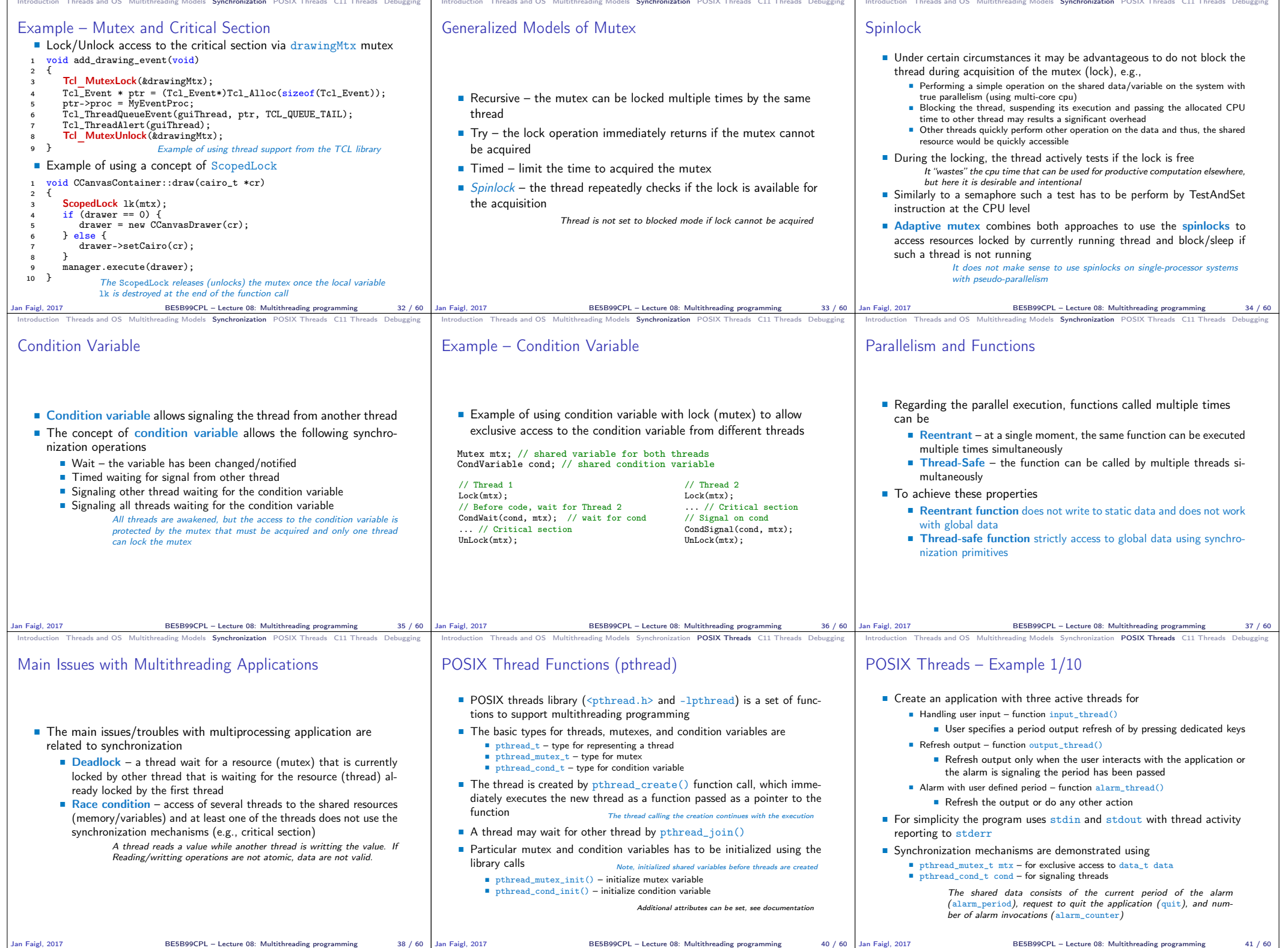

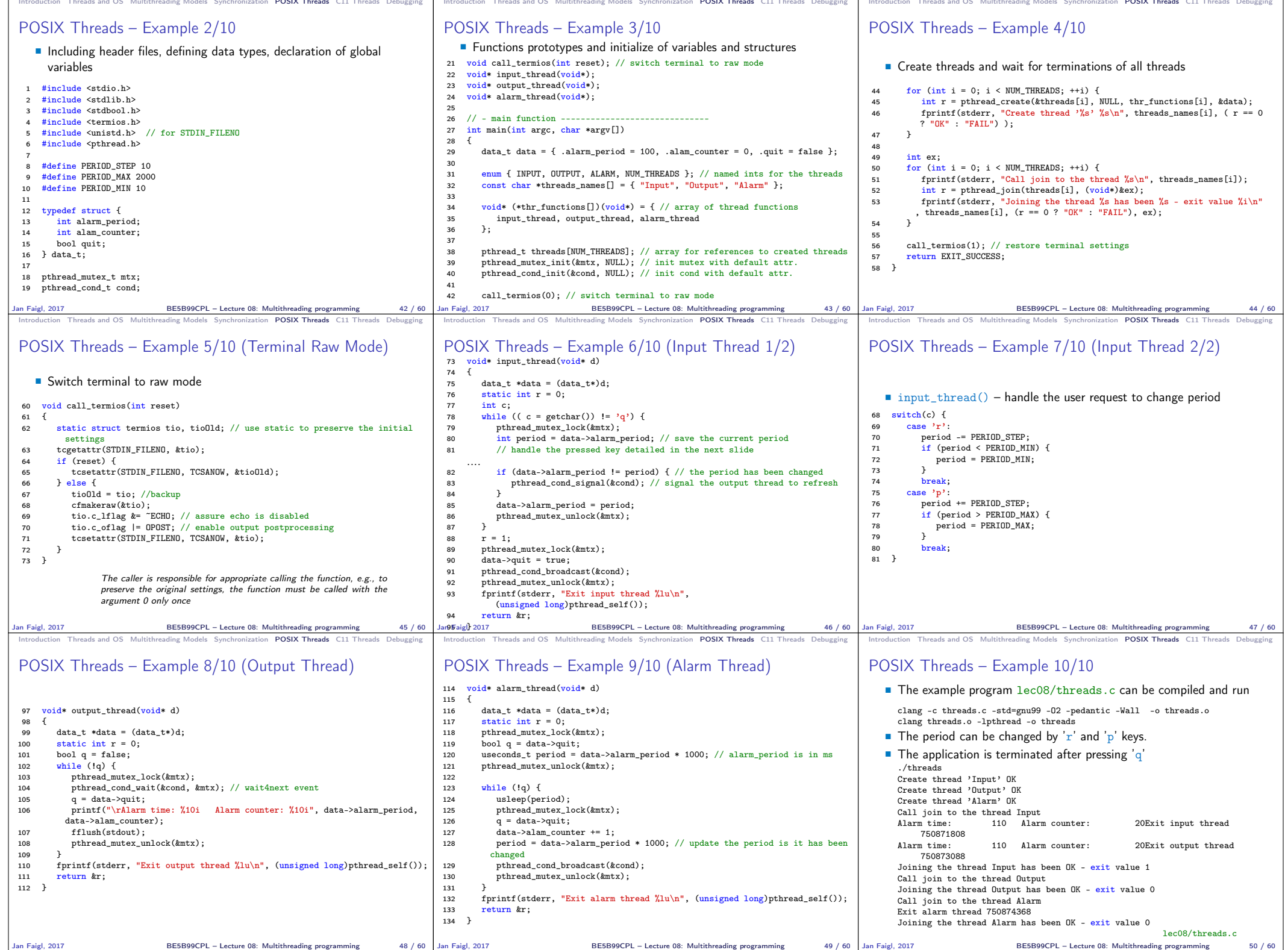

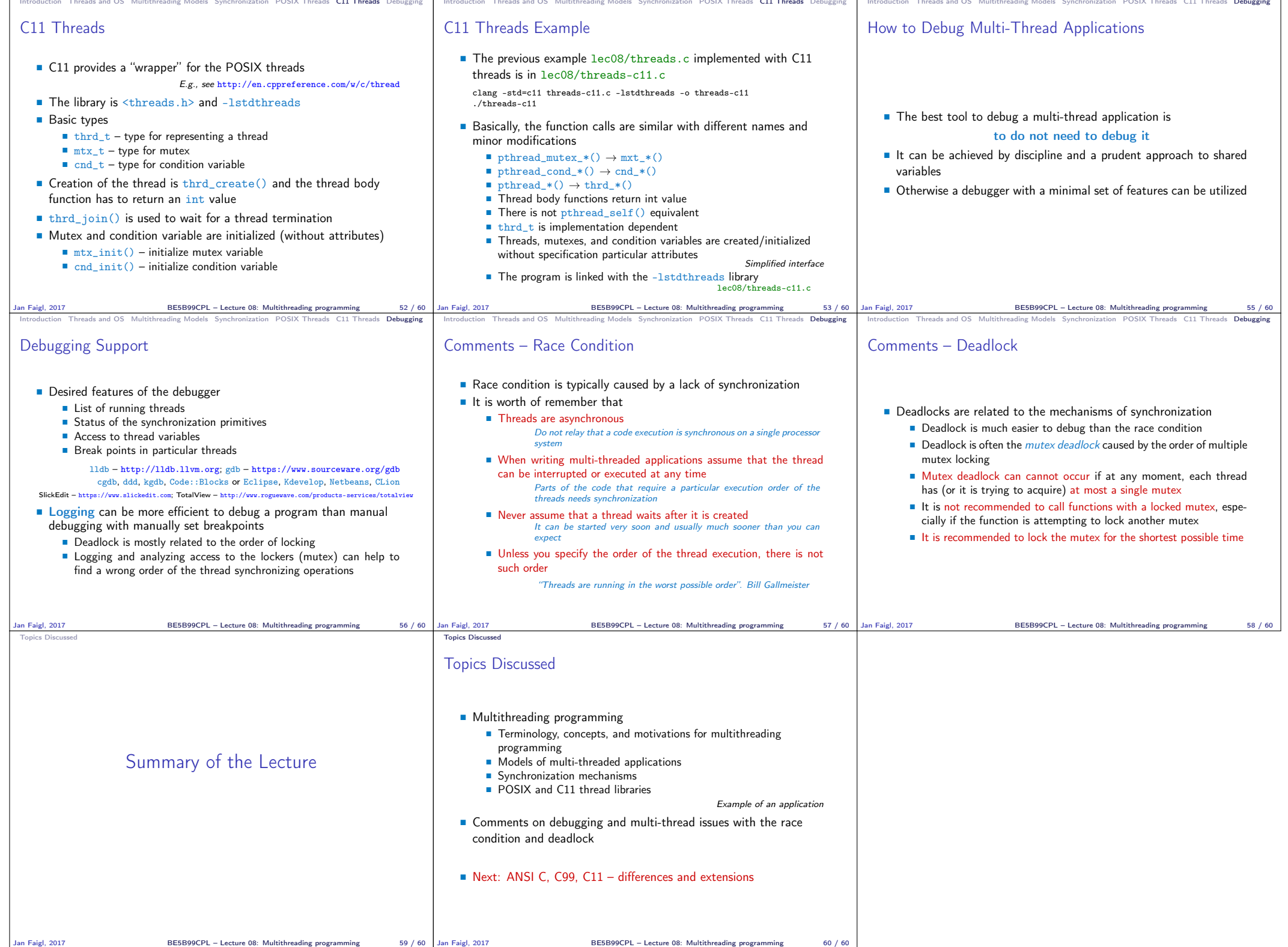